# Epic klavye kısayolları

### Ana çalışma alanı

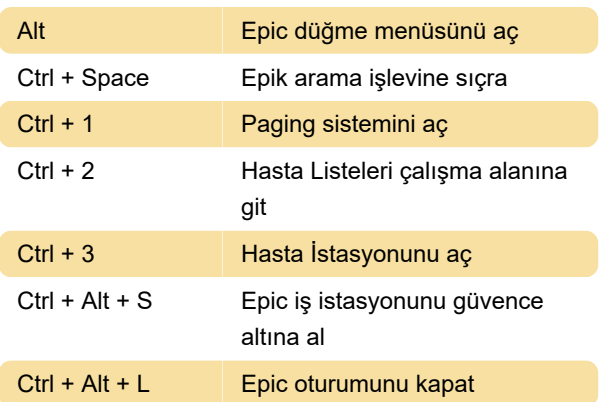

#### Hasta tablosu

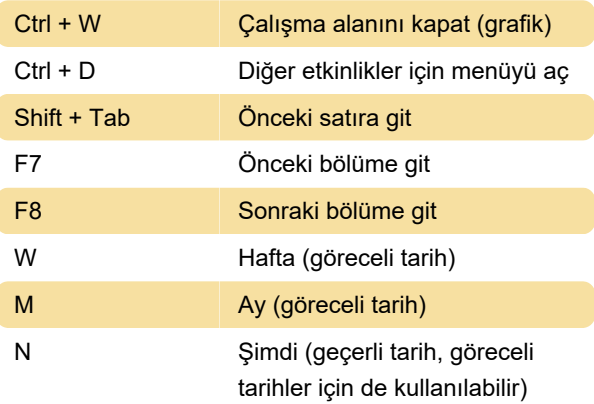

# Simgeler mevcut olduğunda tarih kuralları

Bu kısayol tuşları, geçerli tarihleri veya göreli tarihleri çekmek için kullanılır. Örneğin, iki hafta öncesi için "w-2" yazın.

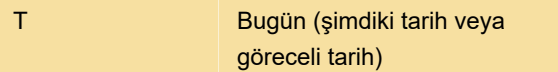

## Metin içinde gezinme: Not yazma

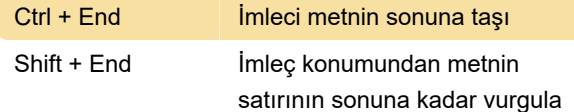

## Genel

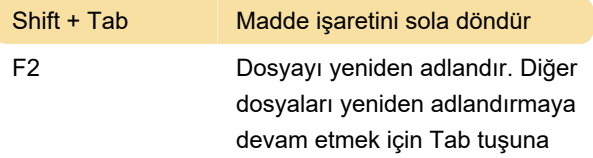

basın

Kaynak: virginia.edu (PDF)

Son değişiklik: 28.07.2021 21:57:31

Daha fazla bilgi için: [defkey.com/tr/epic-health](https://defkey.com/tr/epic-health-klavye-kisayollari?filter=basic)[klavye-kisayollari?filter=basic](https://defkey.com/tr/epic-health-klavye-kisayollari?filter=basic)

[Bu PDF'yi özelleştir...](https://defkey.com/tr/epic-health-klavye-kisayollari?filter=basic?pdfOptions=true)